*Dosya, Klasör ve Sürücüler*

DOSYA YÖNETİMİ

*Bu dersimizde;*

- *Dosya, klasör ve sürücü kavramlarını,*
- *Neden klasör kullanmamız gerektiğini,*
- *Dosya uzantısının ne olduğunu,*
- *Sık kullanılan dosya uzantılarını,*
- *Dosya adres yapılarını,*

*Öğreneceğiniz…*

#### DOSYA NEDÍR?

 *Bilgisayarda bilgilerin kaydedildiği birimlere dosya adı verilir.* 

 *Dosya içerisindeki bilgi; resim, yazı, çizim, ses gibi her şey olabilir.*

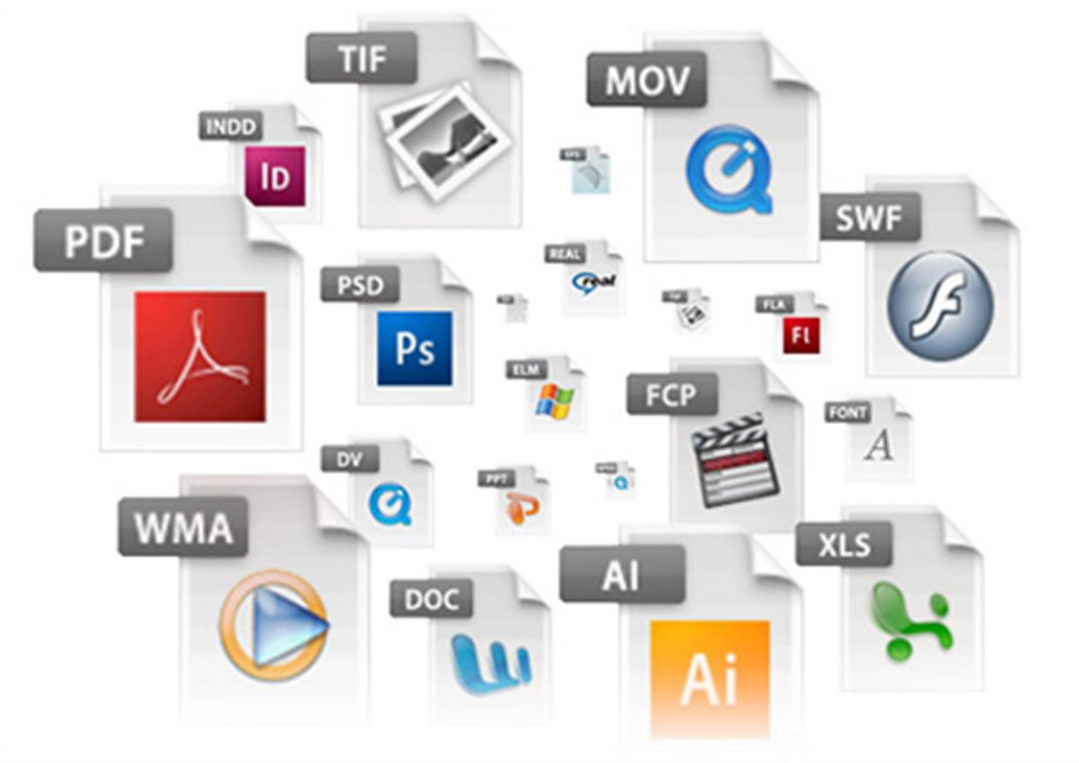

### DOSYA NEDÍR?

*Yazılımlar ürettiği bilgileri dosyalarda saklar.*

*Örneğin çizdiğimiz bir resme daha sonra bakmak istiyorsak onu bir dosyada saklamamız gerekir.*

*Dosyaları defterlerimiz gibi düşünebiliriz.*

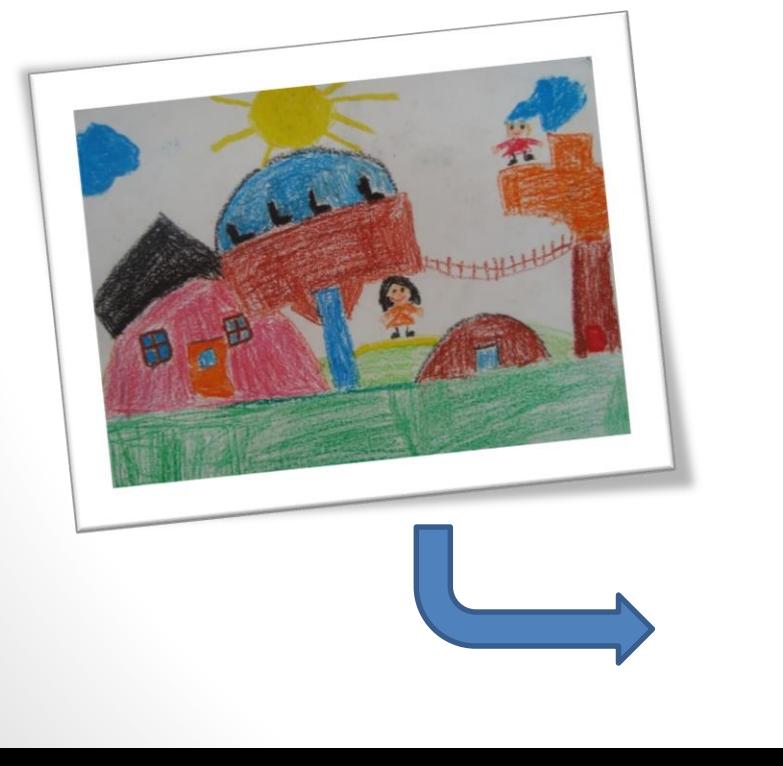

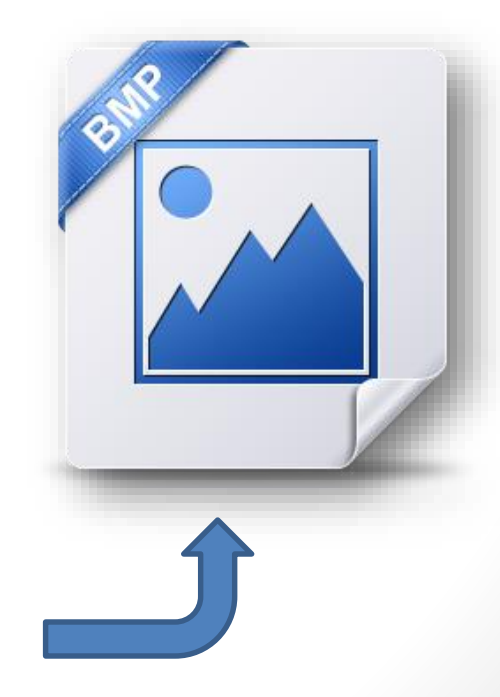

#### DOSYA YAPISI

• *Bir dosya ismi 3 kısımdan oluşur.*

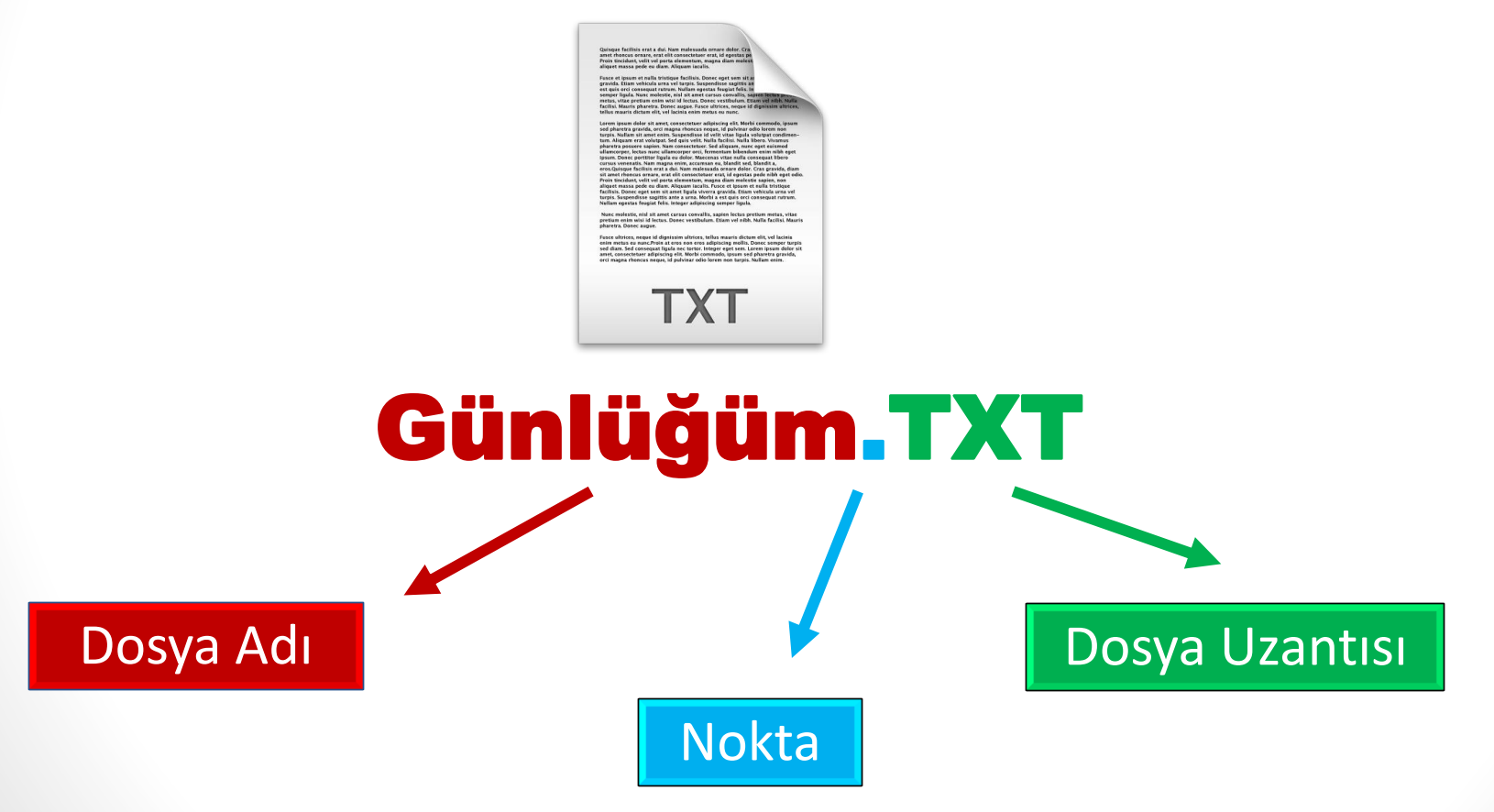

#### DOSYA ADI

- *Dosyaya kendimizin verdiği isimdir. Bu isim ile dosya içerisinde ne olduğunu dosyayı açmadan bilebiliriz. Örneğin, Anneler Günü Şiiri.txt dosyasında anneler gününe ait bir şiir olduğunu açmadan anlayabiliriz.*
- *Dosya isminde aşağıdaki karakterleri kullanamayız.*

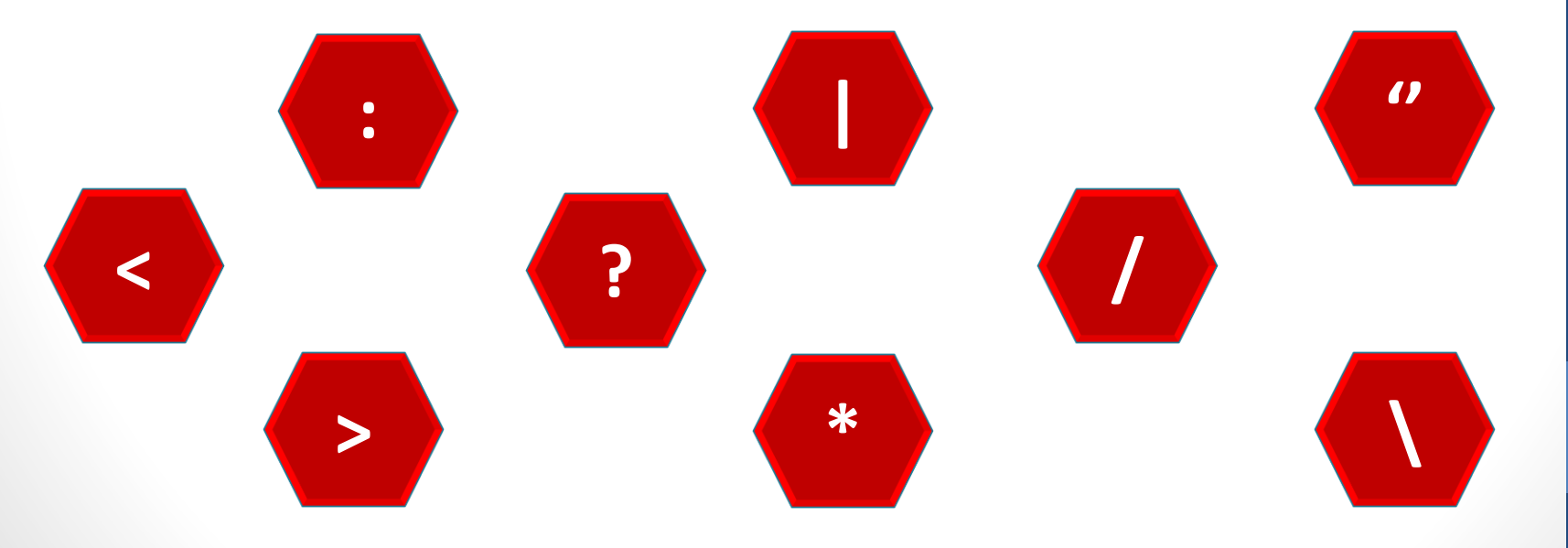

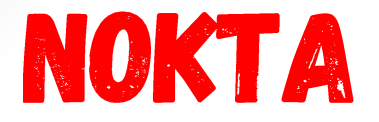

• *Dosya adı ile dosya uzantısı ayıran işarettir. Tüm dosyalarda bulunur.*

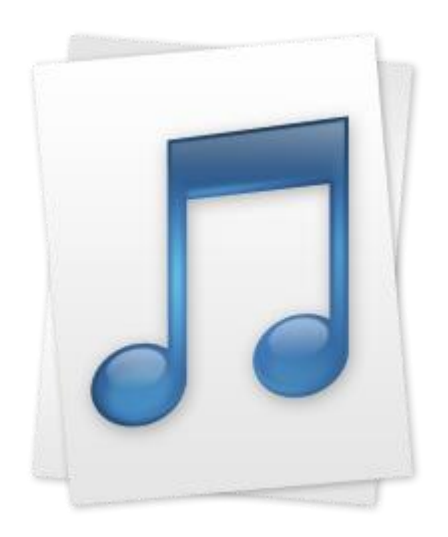

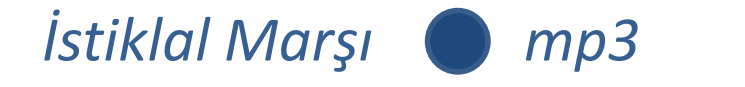

#### Bilgisayar İşletmenliği (Operatörlüğü) 3ilgisayar İşletmenliğ Operatörlüğü

7

#### DOSYA UZANTISI

- *Dosyanın türünü, hangi yazılım tarafından oluşturulduğunu ve açılabileceğini gösteren kısımdır.*
- *Genellikle 3 harften oluşur. Bu harfler dosya türünün İngilizce karşılığının kısaltmasıdır.*
- *Örneğin şiir yazdığımız bir dosyanın uzantısı TXT'dir. TXT uzantısı TEXT kelimesinin kısaltılmış hali olup yazı anlamına gelir.*

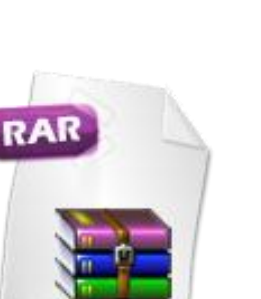

XL:

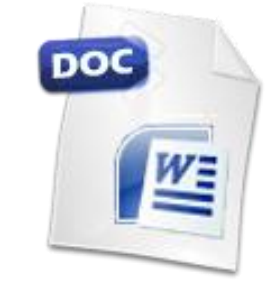

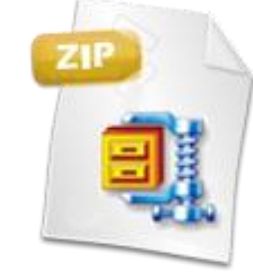

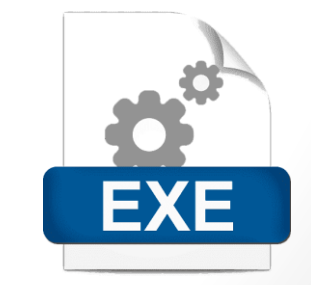

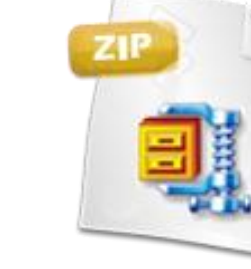

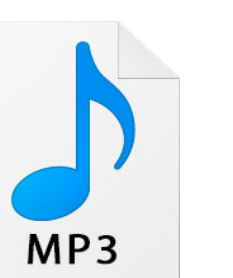

#### DOSYA UZANTISI

- *Bir dosyanın sadece uzantısına bakarak içerisindeki bilginin türünü öğrenebiliriz.*
- *Örneğin MP3 uzantılı bir dosyada müzik, PDF uzantılı bir dosyada bir kitap olduğunu dosyayı açmadan anlayabiliriz.*

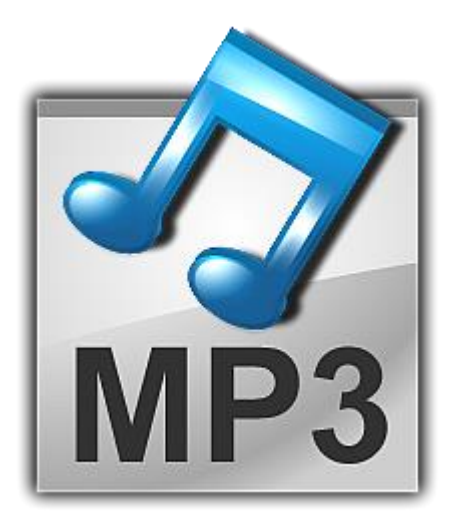

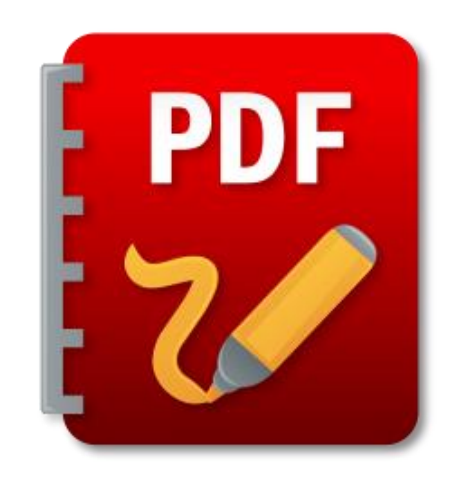

# POPÜLER DOSYA UZANTILARI

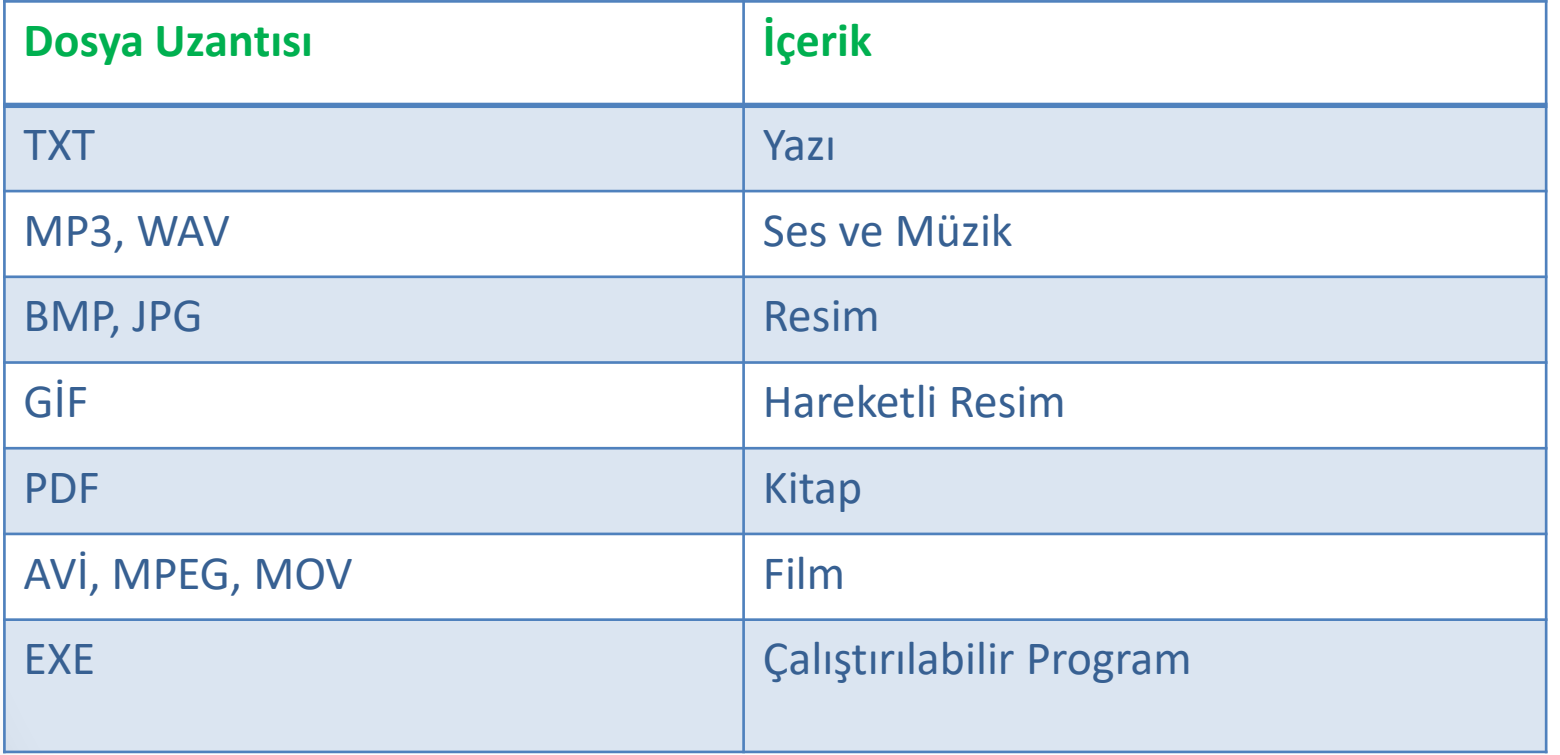

#### POPÜLER DOSYA UZANTILARI

- *Ortak bir özelliğe sahip dosyaları bir arada bulunduran birimlere klasör (dizin) denir.*
- *Klasörleri günlük hayatımızda kullandığımız dosya klasörlerine benzetebiliriz.*

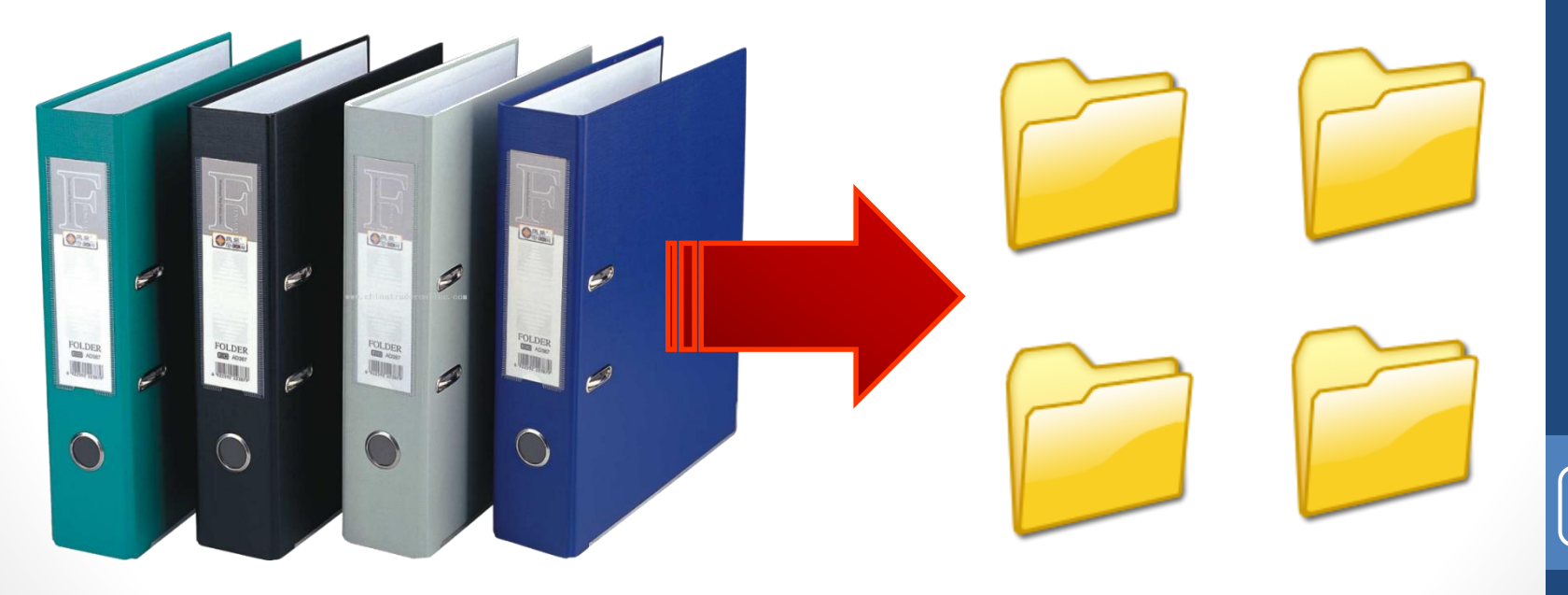

Bilgisayar İşletmenliği (Operatörlüğü) Bilgisayar İşletmenliği<br>(Operatörlüğü)

## NEDEN KLASÖR KULLANIRIZ?

- *Hiç alışveriş merkezine gittiniz mi?*
- *Binlerce ürün içerisinde satın almak istediğinizi nasıl buluyorsunuz?*
- *Alışveriş merkezinde;*
- *Çikolata almak istediğinizde nereye bakıyorsunuz?*
- *Deterjan almak istediğinizde nereye bakıyorsunuz?*
- *Süt almak istediğinizde nereye bakıyorsunuz?*
- *Elma almak istediğinizde nereye bakıyorsunuz?*

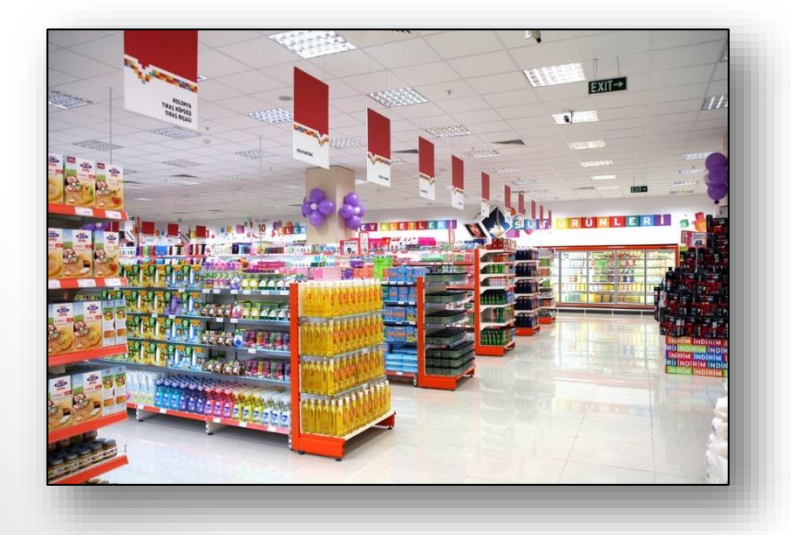

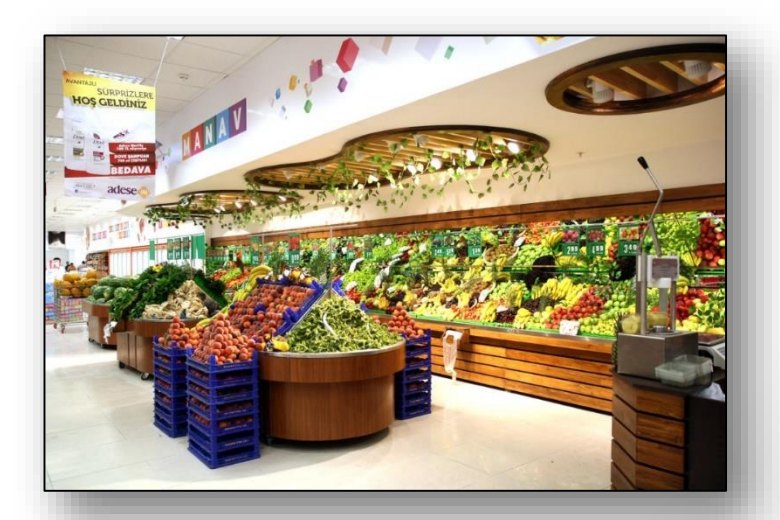

## NEDEN KLASÖR KULLANIRIZ?

• *Nasıl ki alışveriş merkezlerinde binlerce ürün içerisinden almak istediğimizi reyonlar sayesinde kolayca bulabiliyorsak klasörler de dosyalarımızı gruplamamızı ve dilediğimizde kolayca ulaşmamızı sağlar.*

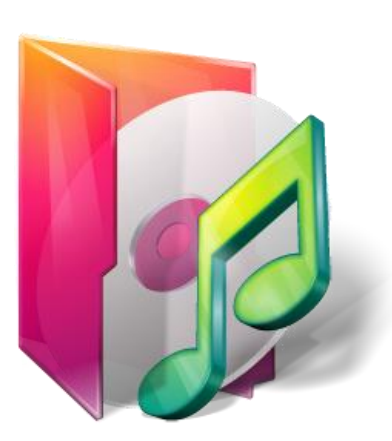

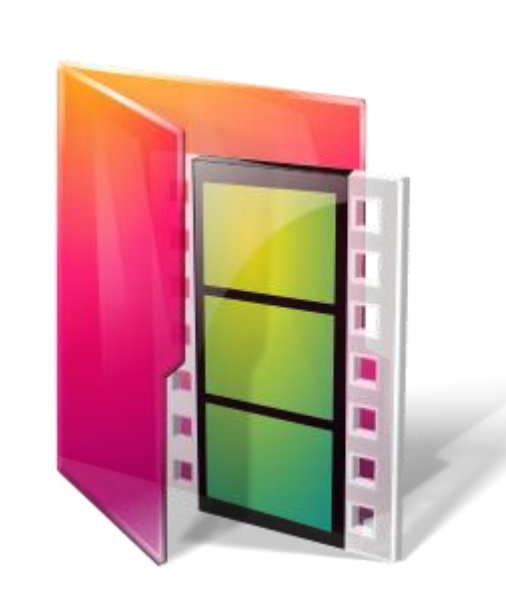

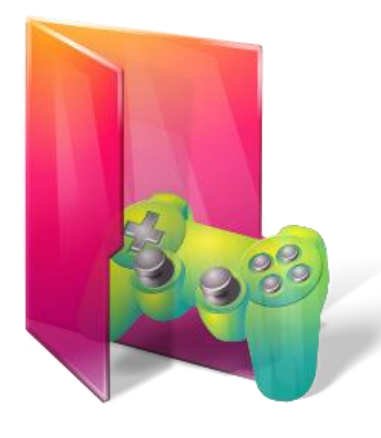

### NEDEN KLASÖR KULLANIRIZ?

• *Fotoğraflarımızı Resimler, müziklerimizi Müziğim, yazılarımızı da Belgelerim klasörüne koyarız. Böylece hangi dosyaya ihtiyacımız varsa o klasöre gider ve zaman kaybetmeden o dosyayı açabiliriz.*

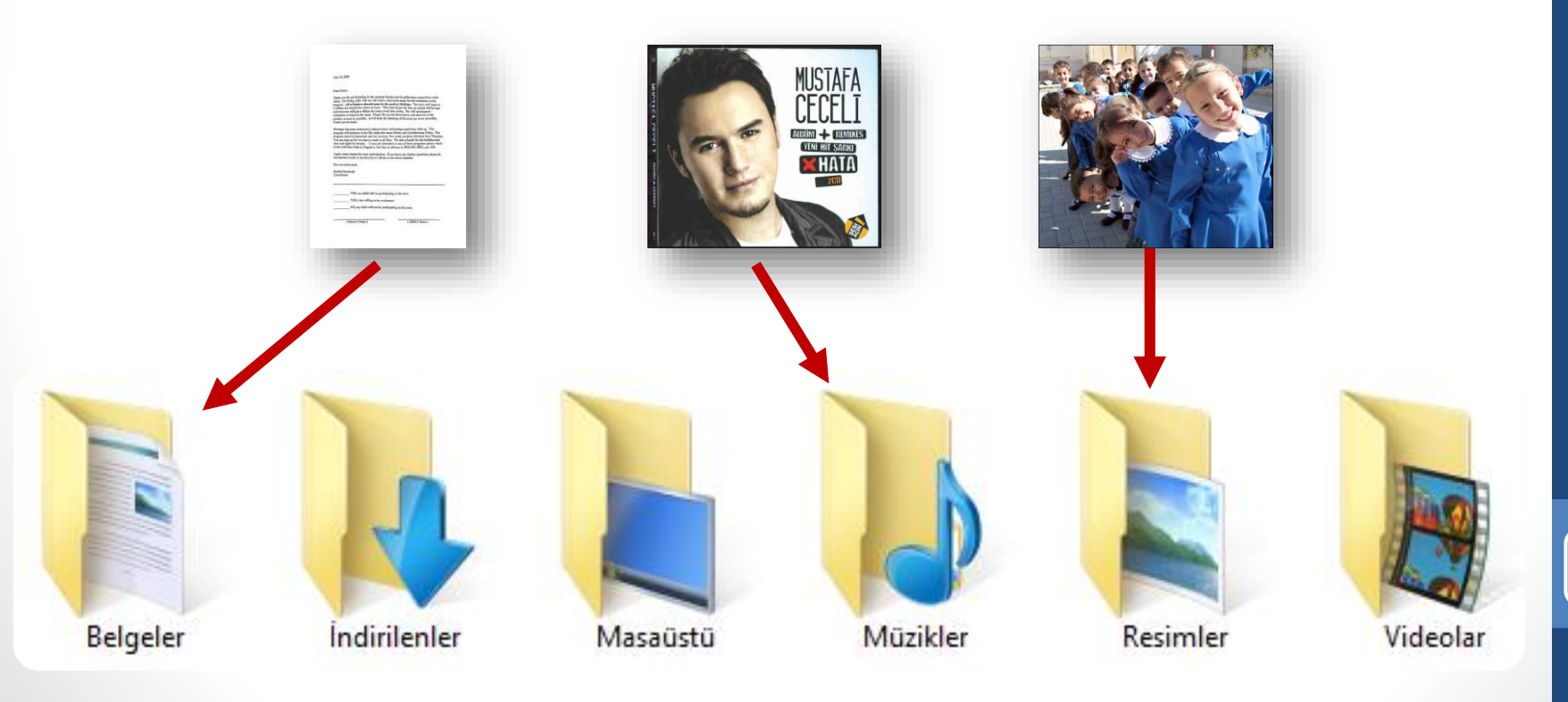

Bilgisayar İşletmenliği (Operatörlüğü) Bilgisayar İşletmenliği<br>(Operatörlüğü)

# SİZCE HANGİSİ DÜZENLİ?

• *Hangi resimde oyuncağımızı daha kolay buluruz?*

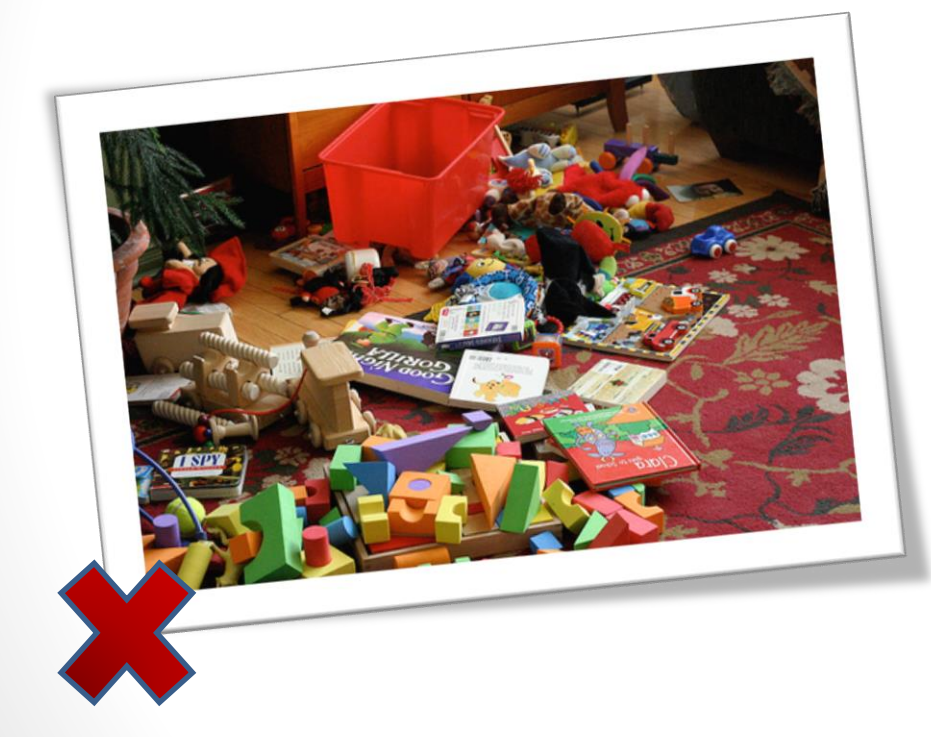

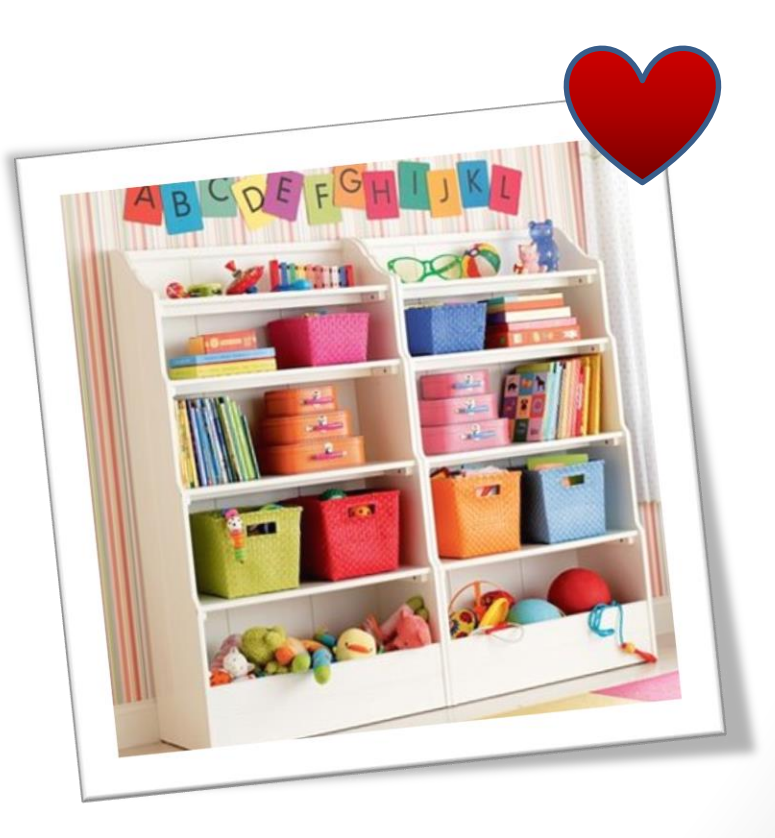

### KLASÖR İSİMLERİ

- *Dosya adlarında kullanılmayan karakterler klasör isimlerinde de kullanılamaz.*
- *Peki hangileriydi onlar?*

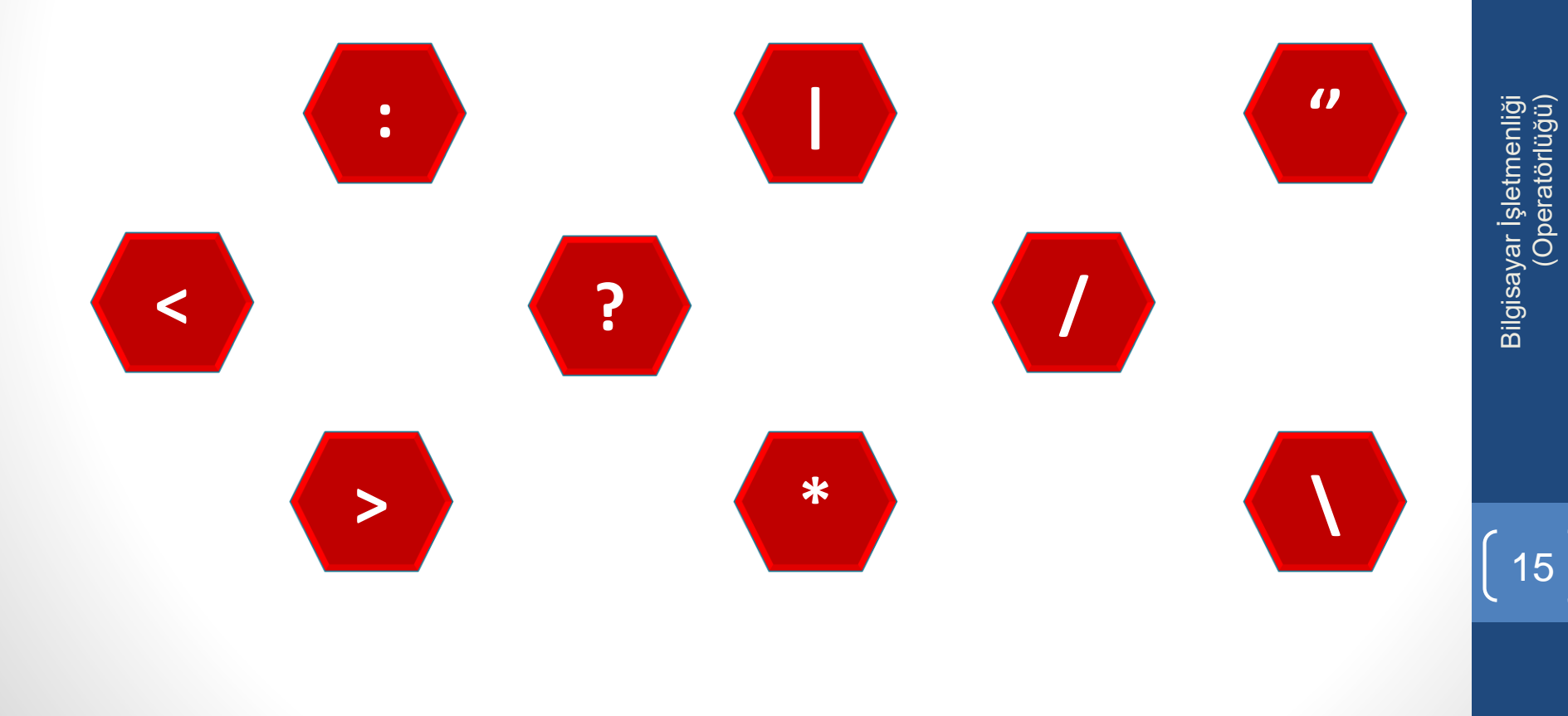

#### ALT KLASÖRLER

• *Bir klasör içerisinde birden fazla klasör yer alabilir. Örneğin Oyunlar klasörü içerisine Savaş Oyunları, Zeka Oyunları, Yarış Oyunları ve Spor Oyunları klasörleri ekleyebiliriz.*

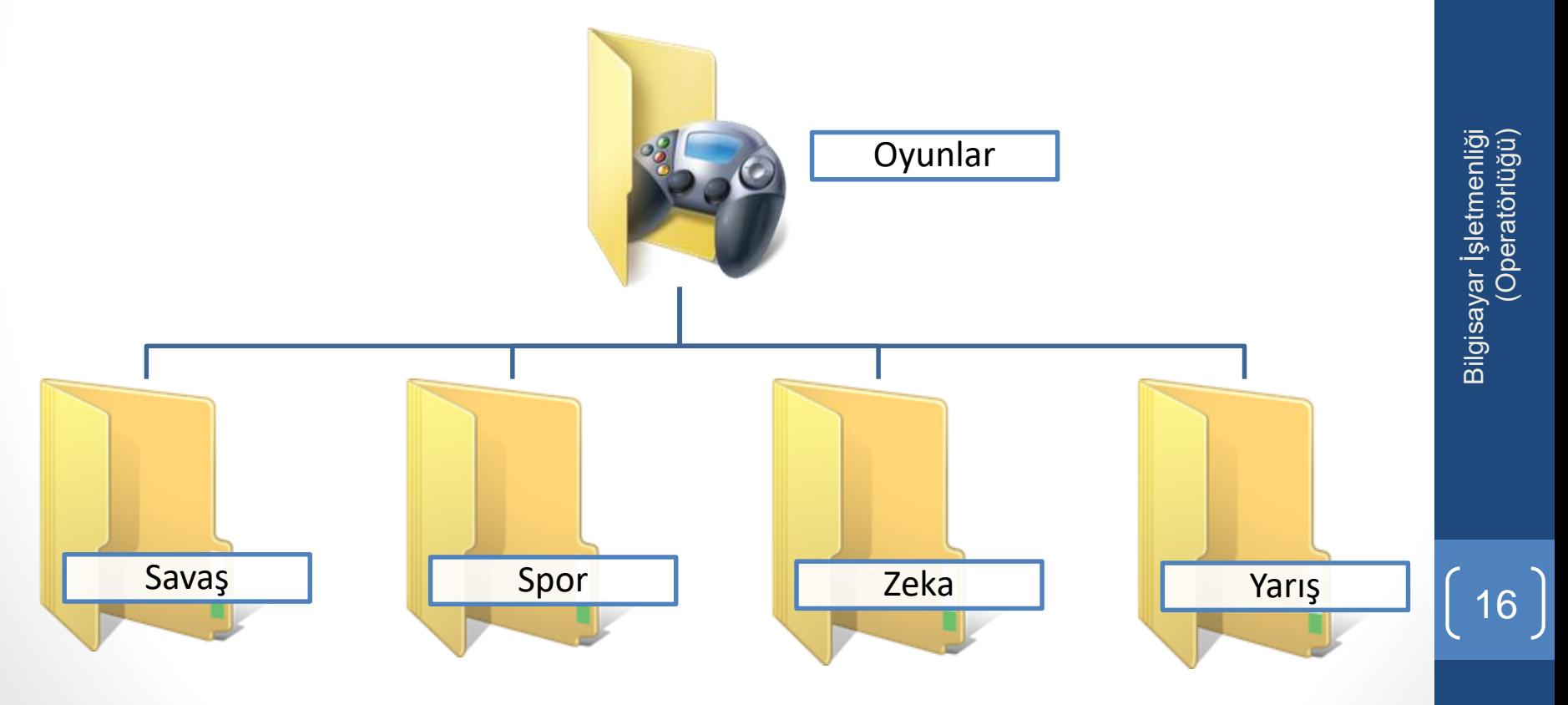

#### Bilgisayar İşletmenliği (Operatörlüğü) Bilgisayar İşletmenliği<br>(Operatörlüğü)

17

## SÜRÜCÜ NEDİR?

• *Dosya ve klasörlerin saklanabileceğini fiziksel ortamlardır. Örneğin sabit disk, CD/DVD ROM sürücüsü, hafıza kartı, USB bellek gibi.*

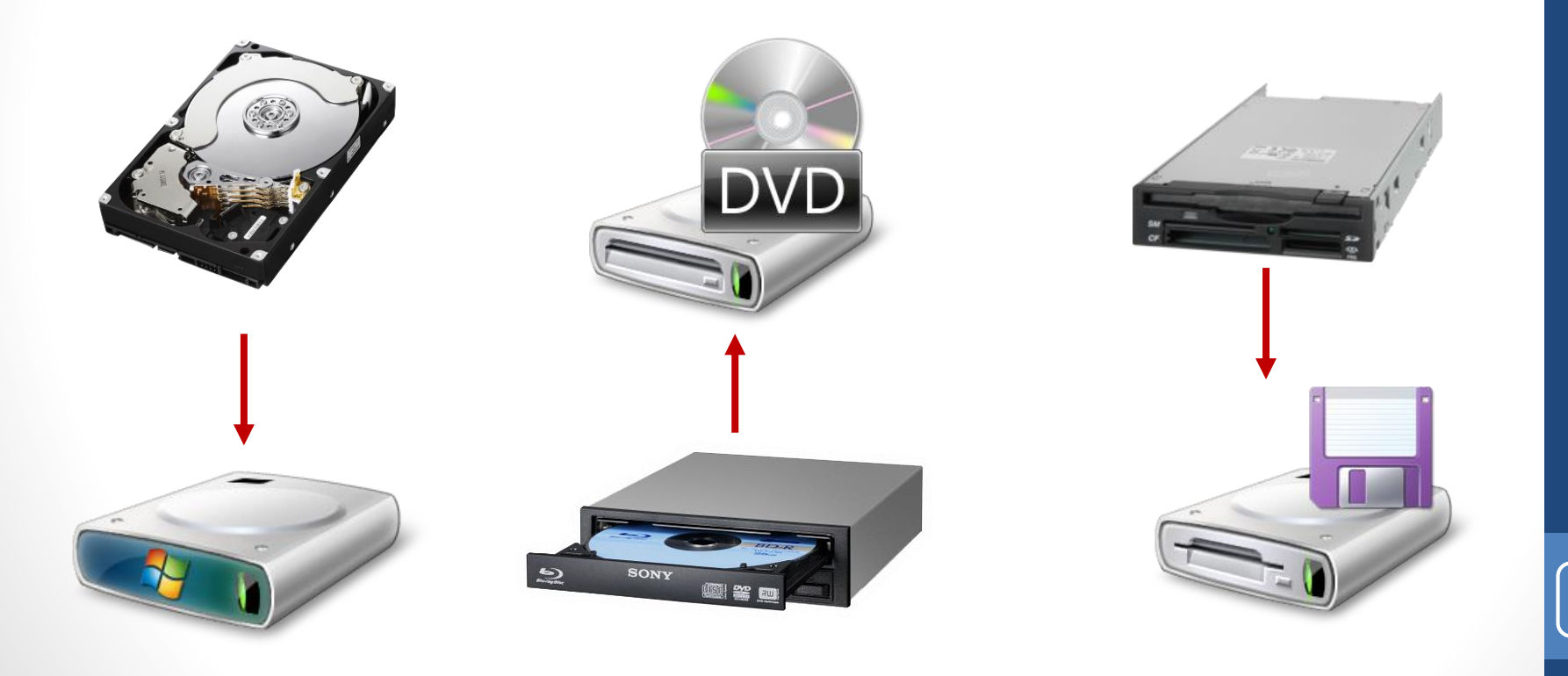

# SÜRÜCÜ İSİMLERİ

- *Sürücüler A'dan Z'ye kadar bir harf ile adlandırılırlar. A ve B sadece disket sürücüye verilen harflerdir. Bunun dışındaki harfler sırasıyla diğer sürücülere verilir.*
- *Harften sonra iki nokta (:) işareti kullanılır. A: veya C: gibi.*
- *Sürücü harflendirilmesi işletim sistemi tarafından yapılır. Buna ek olarak biz de harfin yanına bir etiket yazabiliriz. Örneğin; Yerel Disk (C:) gibi.*

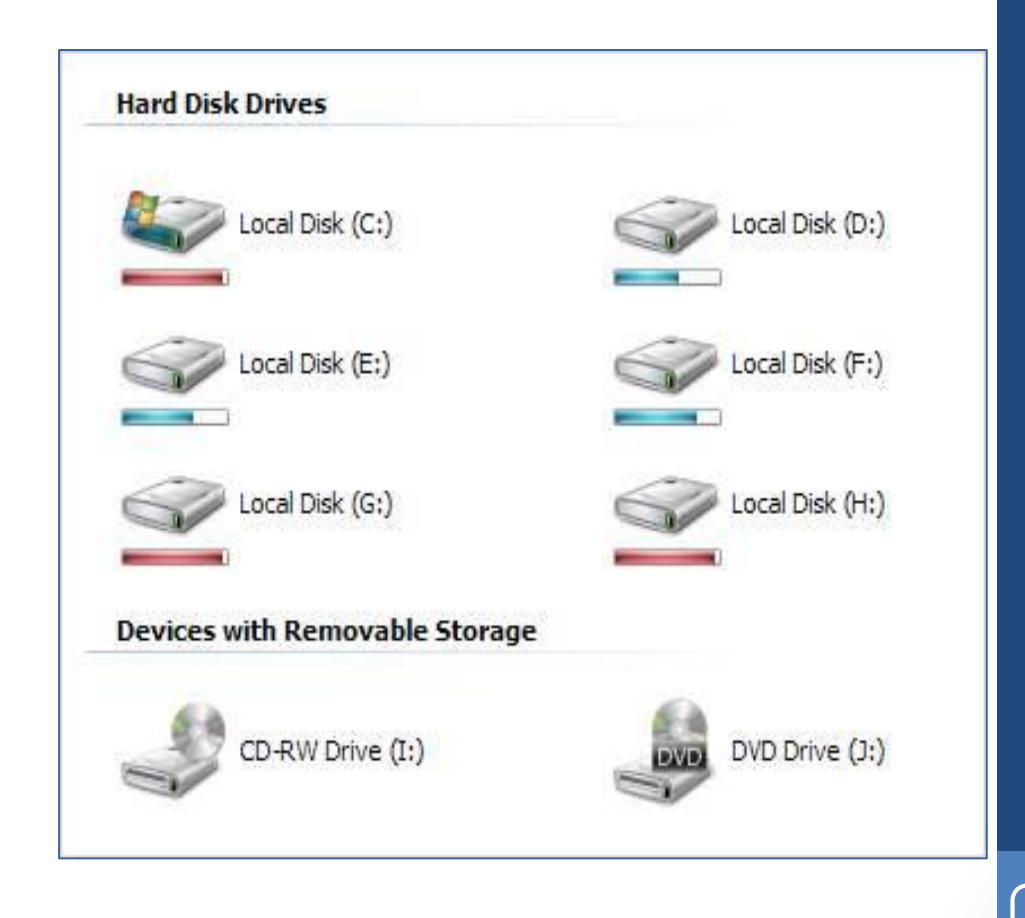

# SÜRÜCÜ ADLANDIRMA

- *Örneğin bilgisayarımızda bir disket sürücü, bir sabit disk ve bir de DVD -ROM olduğunu düşünürsek sürücüler şöyle adlandırılacaktır:*
- *Disket Sürücü (A:)*
- *Sabit Disk (C:)*
- *DVD-ROM (D:)*
- *Bilgisayara sonradan bir USB bellek taktığımızda bu belleğe (E:) harfi verilecektir.*
- *USB belleği çıkarmadan bir hafıza kartı takarsak bu kart ise (F:) harfini alacaktır.*

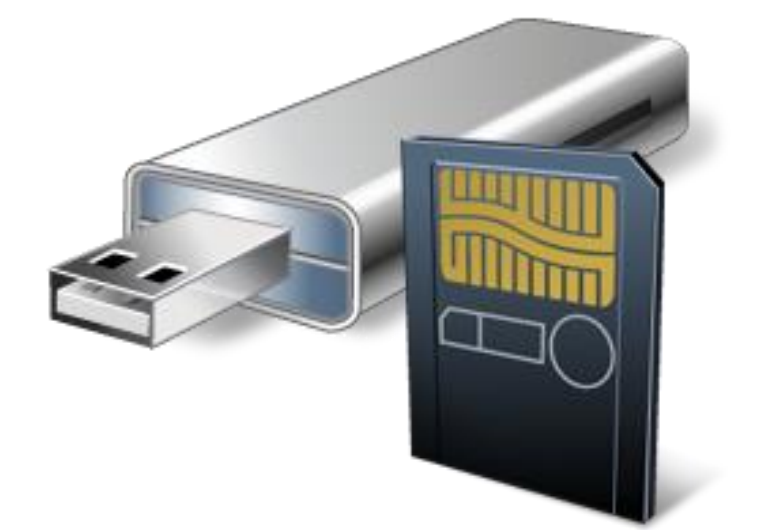

# SÜRÜCÜ GÖRÜNTÜLEME

• *Bilgisayara takılan tüm sürücüler Bilgisayarım simgesine tıklandığında açılan ekranda görülebilir.*

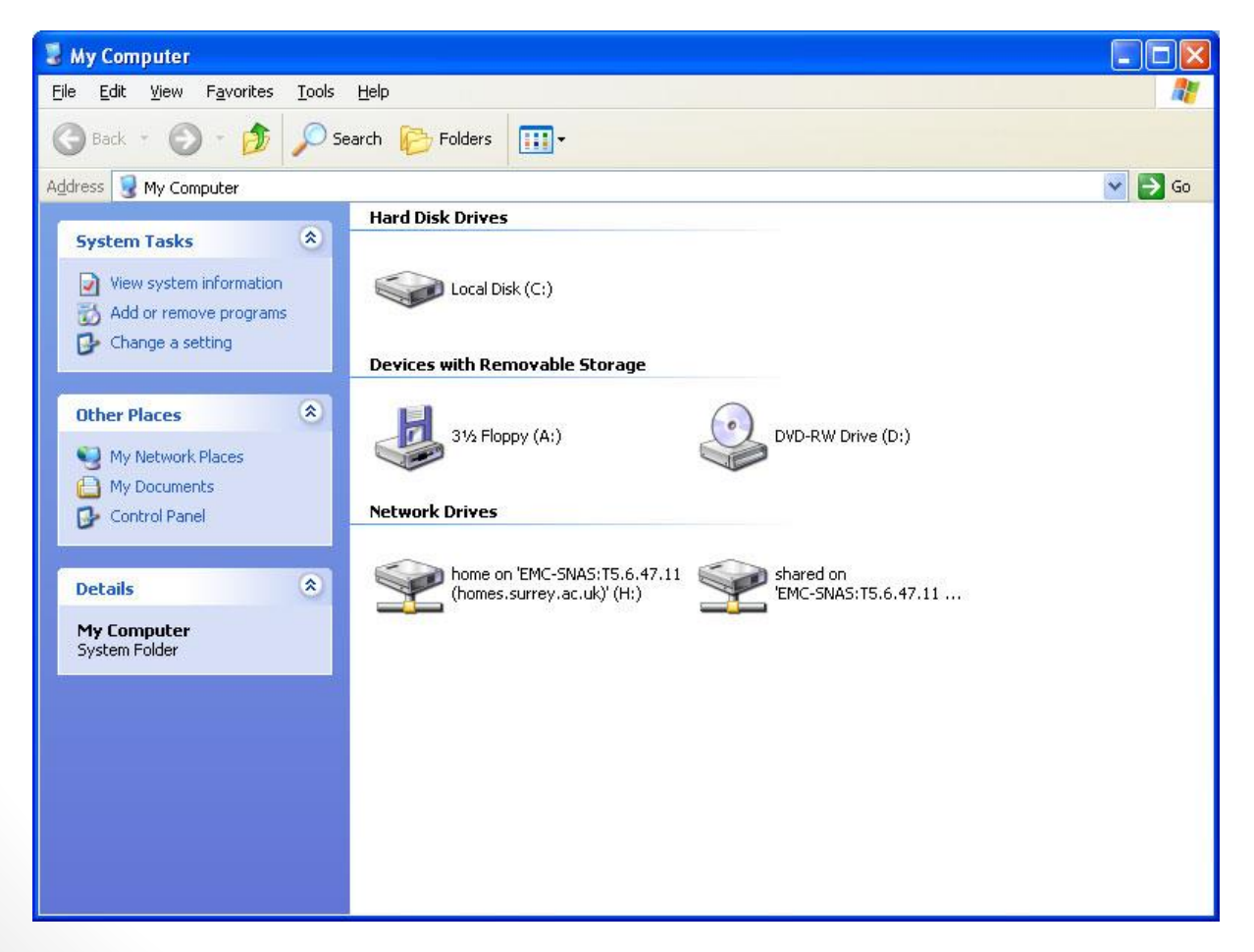

#### Bilgisayar İşletmenliği (Operatörlüğü) Bilgisayar İşletmenliği<br>(Operatörlüğü)

21

#### DOSYA, KLASÖR VE SÜRÜCÜ ADRESLERİ

- *Bir dosyanın/klasörün adresi o dosyanın/klasörün hangi sürücü ve klasör içerisinde olduğunu gösterir.*
- *Dosya, klasör veya sürücü adreslerinde sürücü ve klasör isimlerinden sonra ters bölü işareti (\) kullanılır.*
- *Örneğin CD-ROM sürücümüzün adresi: D:\*
- *CD-ROM'daki Filmler klasörünün adresi D:\Filmler*
- *CD-ROM'daki Filmler klasörünün içerisindeki Çanakkale.AVI film dosyamızın adresi: D:\Filmler\Çanakkale.AVI*

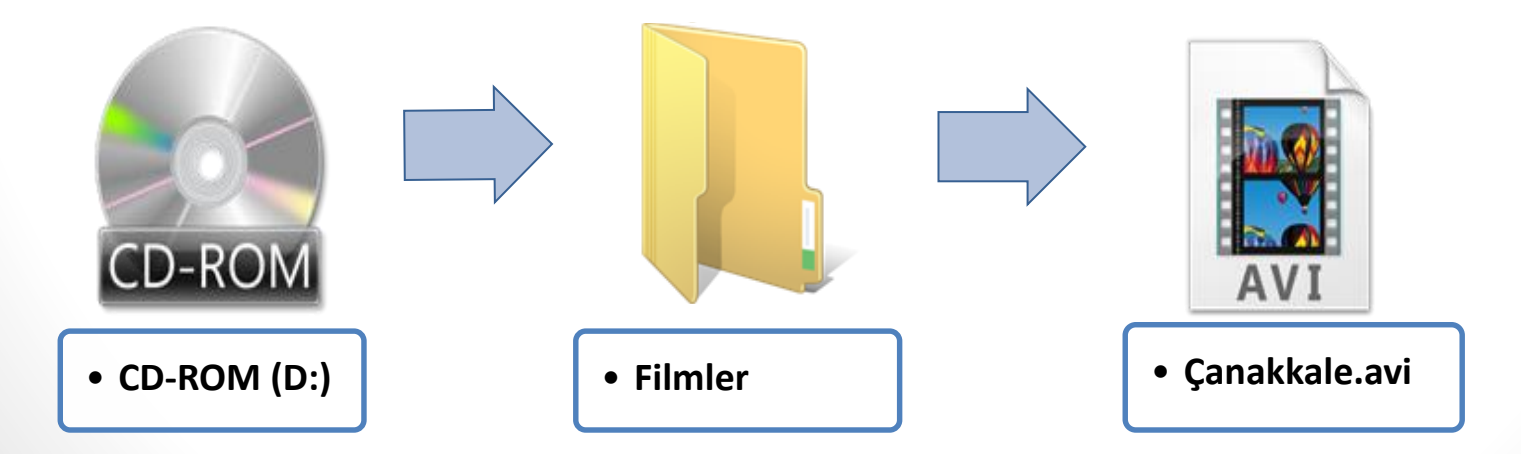

## ÖNEMLİ NOTLAR

- *Bir klasör içerisinde aynı ada ve uzantıya sahip birden fazla dosya olamaz.*
- *Bir klasör içerisinde aynı isme fakat farklı uzantıya sahip dosyalar bulunabilir. Örneğin, Çanakkale.avi filmi ile Çanakkale.txt şiiri aynı klasörde bulunabilir.*
- *Bir klasör içerisinde aynı ada sahip başka bir klasör bulunamaz.*
- *Dosya ve klasör adlarında büyük/küçük harfler aynı kabul edilir. Örneğin ÇANAKKALE.TXT ile Çanakkale.txt dosyaları aynıdır.*
- *Bazı donanımlar üzerinde birden fazla sürücü oluşturulabilir, örneğin tek bir sabit disk C: ve D: şeklinde 2 sürücüye ayrılabilir.*